## Package 'pathdiagram'

October 2, 2019

<span id="page-0-0"></span>Type Package

Title Basic Functions for Drawing Path Diagrams

**Version** 0.1.9.1

Date 2013-07-28

Author Gaston Sanchez

Maintainer Gaston Sanchez <gaston.stat@gmail.com>

Description Implementation of simple functions to draw basic path diagrams just for visualization purposes.

URL <http://www.gastonsanchez.com>

**Depends** R  $(>= 3.0)$ , shape

Suggests knitr

VignetteBuilder knitr

License GPL-3

Collate 'arrow.R' 'draw.R' 'latent.R' 'manifest.R' 'wall.R'

NeedsCompilation no

Repository CRAN

Date/Publication 2019-10-02 15:27:59 UTC

### R topics documented:

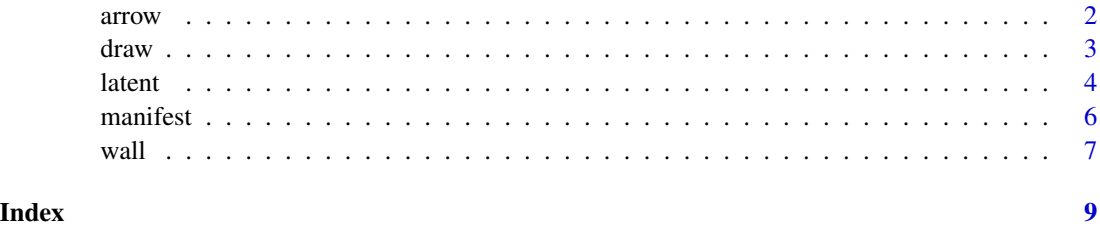

#### <span id="page-1-0"></span>Description

Use this function to draw connecting arrows between manifest and latent variables.

#### Usage

```
arrow(from, to, start = "east", end = "west",
 length = 0.1, angle = 10, code = 2, col = "#d2def1",
 1wd = 3, \ldots)
```
#### Arguments

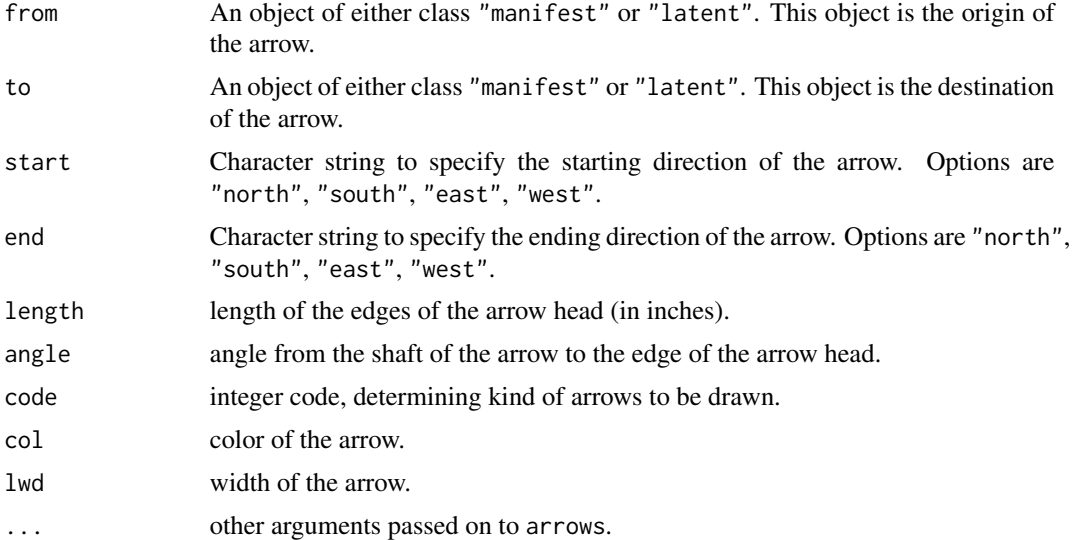

#### Author(s)

Gaston Sanchez

#### See Also

[manifest](#page-5-1), [latent](#page-3-1), [draw](#page-2-1)

```
## Not run:
# latent variables
attack = latent("ATTACK", x=0.35, y=0.7, rx=0.08, ry=0.06)
defense = latent("DEFENSE", x=0.35, y=0.3, rx=0.08, ry=0.06)
success = latent("SUCCESS", x=0.65, y=0.5, rx=0.08, ry=0.06)
```
<span id="page-2-0"></span>draw 3

```
# open wall
wall()
# draw latent variables
draw(attack)
draw(defense)
draw(success)
# add arrows
arrow(from=attack, to=success, start="east", end="west")
arrow(from=defense, to=success, start="east", end="west")
```
## End(Not run)

<span id="page-2-1"></span>draw *Draw manifest and latent variables*

#### Description

Use this function to draw either manifest or latent variables on a plot.

#### Usage

draw(obj)

#### Arguments

obj An object of either class "manifest" or "latent"

#### Author(s)

Gaston Sanchez

#### See Also

[manifest](#page-5-1), [latent](#page-3-1)

```
## Not run:
# manifest variables
ingredients = list(
  eggs = manifest("eggs", x=0.3, y=0.7, width=0.10, height=0.08),
  milk = manifest("milk", x=0.3, y=0.6, width=0.10, height=0.08),flour = manifest("flour", x=0.3, y=0.5, width=0.10, height=0.08),
  sugar = manifest("sugar", x=0.3, y=0.4, width=0.10, height=0.08),
  butter = manifest("butter", x=0.3, y=0.3, width=0.10, height=0.08)
\lambda# latent variables
```

```
waffles = latent("WAFFLES", x=0.6, y=0.4, rx=0.09, ry=0.07)
# open wall
wall()
title("Toy Path Diagram", col.main="gray20")
# draw manifest variables
 for (i in 1:length(ingredients)) {
    draw(ingredients[[i]])
}
# draw latent variables
draw(pancakes)
draw(waffles)
# draw arrows
for (i in 1:length(ingredients)) {
    arrow(from=ingredients[[i]], to=pancakes, start="east", end="west")
    arrow(from=ingredients[[i]], to=waffles, start="east", end="west")
}
## End(Not run)
```
<span id="page-3-1"></span>latent *Set specifications of a latent variable*

#### Description

Use this function to specify the graphic characteristics of a latent variable. The specifications will be used by the function draw to plot latent variables (in a path diagram).

#### Usage

 $latent(label = "latent", x = 0.5, y = 0.5, rx = 0.05,$ ry = 0.05, border = "white", lwd = 2, fill = "#5f8bd7",  $col = "white", cex = 1, vfont = NULL, font = 2,$ family = "sans")

#### Arguments

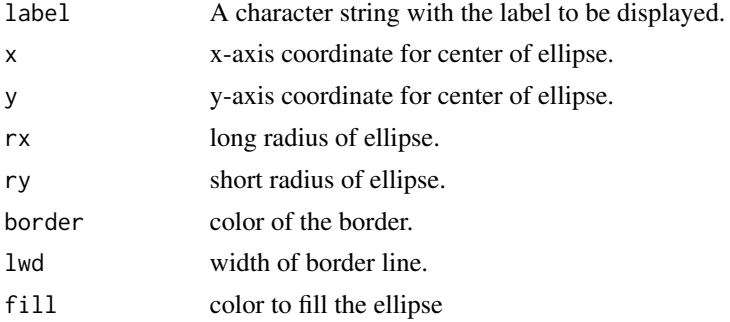

#### <span id="page-4-0"></span>latent 5 and 5 and 5 and 5 and 5 and 5 and 5 and 5 and 5 and 5 and 5 and 5 and 5 and 5 and 5 and 5 and 5 and 5

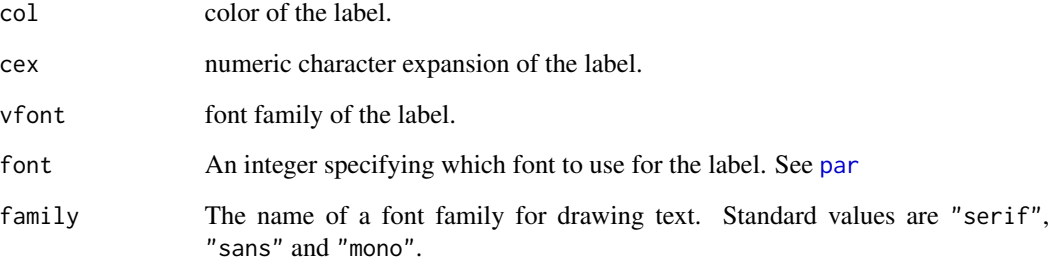

#### Details

Latent variables are drawn as ellipses using the function [plotellipse](#page-0-0)

#### Value

An object of class "latent", which is a list with the specified parameters to draw latent variables.

#### Author(s)

Gaston Sanchez

#### See Also

[manifest](#page-5-1), [draw](#page-2-1)

```
## Not run:
 # latent variables
 attack = latent("ATTACK", x=0.35, y=0.7, rx=0.08, ry=0.06)
 defense = latent("DEFENSE", x=0.35, y=0.3, rx=0.08, ry=0.06)
 success = latent("SUCCESS", x=0.65, y=0.5, rx=0.08, ry=0.06)
 # opwn wall
 wall()
 title("Drawing three latent variables", col.main="gray20")
 # draw variables
 draw(attack)
 draw(defense)
 draw(success)
## End(Not run)
```
#### Description

Use this function to specify the graphic characteristics of a manifest variable. The specifications will be used by the function draw to plot manifest variables (in a path diagram).

#### Usage

```
manifest(label = "manifest", x = 0.5, y = 0.5,
 width = NULL, height = 0.1, border = "white",
 fill = "#9dbafa", lwd = 1, col = "gray20", cex = 1,
 vfont = NULL, font = 1, family = "sans")
```
#### Arguments

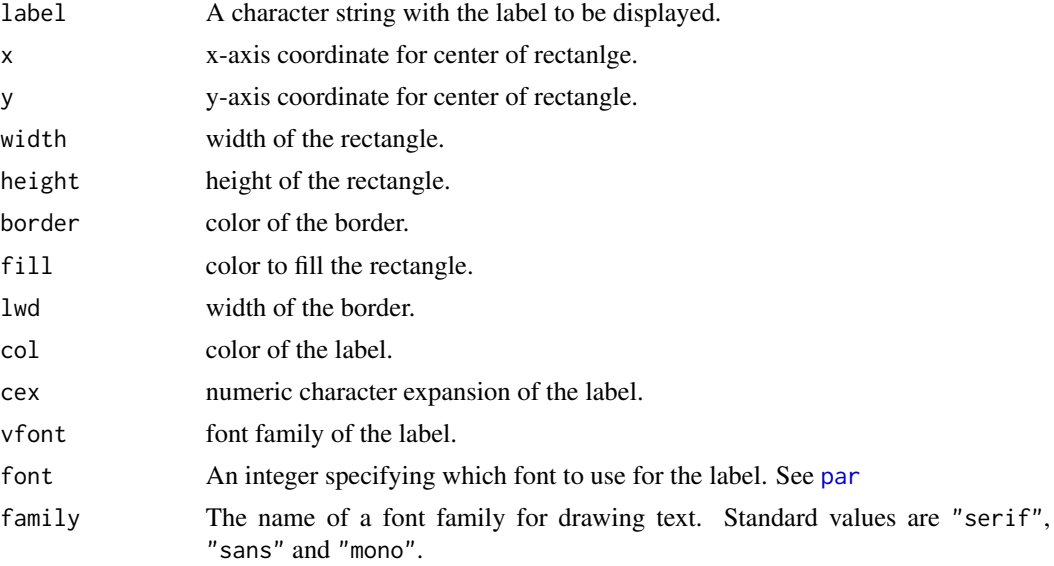

#### Details

Manifest variables are drawn as rectangles.

#### Value

An object of class "manifest", which is a list with the specified parameters to draw manifest variables.

#### Author(s)

Gaston Sanchez

<span id="page-6-0"></span>wall the contract of the contract of the contract of the contract of the contract of the contract of the contract of the contract of the contract of the contract of the contract of the contract of the contract of the contr

#### See Also

[latent](#page-3-1), [draw](#page-2-1)

#### Examples

```
## Not run:
# manifest variables
eggs = manifest("eggs", x=0.3, y=0.7, width=NULL, height=0.08)
milk = manifest("milk", x=0.4, y=0.6, width=NULL, height=0.08)
flour = manifest("flour", x=0.5, y=0.5, width=NULL, height=0.08)
sugar = manifest("sugar", x=0.6, y=0.4, width=NULL, height=0.08)
butter = manifest("butter", x=0.7, y=0.3, width=NULL, height=0.08)
# open wall
wall()
title("Five manifest variables", col.main="gray20")
# draw manifest variables
draw(eggs)
draw(milk)
draw(flour)
draw(sugar)
draw(butter)
## End(Not run)
```
#### wall *Open a new frame for a path diagram*

#### Description

Use this function to open a white canvas to start drawing a path diagram. By default, wall opens a new plot window from 0 to 1 in both axes.

#### Usage

```
wall(xlim = c(\emptyset, 1), ylim = c(\emptyset, 1), xpd = TRUE, ...)
```
#### Arguments

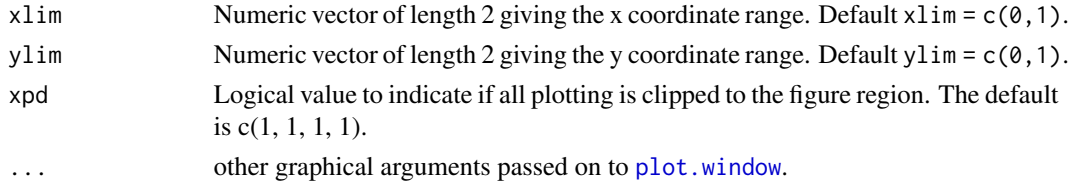

#### Details

wall calls plot.new() and plot.window() to open a new plot frame.

#### <span id="page-7-0"></span>Author(s)

Gaston Sanchez

#### See Also

[manifest](#page-5-1), [latent](#page-3-1), [draw](#page-2-1)

```
## Not run:
# latent variables
attack = latent("ATTACK", x=0.35, y=0.7, rx=0.08, ry=0.06)
defense = latent("DEFENSE", x=0.35, y=0.3, rx=0.08, ry=0.06)
success = latent("SUCCESS", x=0.65, y=0.5, rx=0.08, ry=0.06)
# open diagram
wall()
# draw latent variables
draw(attack)
draw(defense)
draw(success)
# add arrows
arrow(from=attack, to=success, start="east", end="west")
arrow(from=defense, to=success, start="east", end="west")
## End(Not run)
```
# <span id="page-8-0"></span>Index

arrow, [2](#page-1-0) draw, *[2](#page-1-0)*, [3,](#page-2-0) *[5](#page-4-0)*, *[7,](#page-6-0) [8](#page-7-0)* latent, *[2,](#page-1-0) [3](#page-2-0)*, [4,](#page-3-0) *[7,](#page-6-0) [8](#page-7-0)* manifest, *[2,](#page-1-0) [3](#page-2-0)*, *[5](#page-4-0)*, [6,](#page-5-0) *[8](#page-7-0)* par, *[5,](#page-4-0) [6](#page-5-0)* plot.window, *[7](#page-6-0)* plotellipse, *[5](#page-4-0)* wall, [7](#page-6-0)